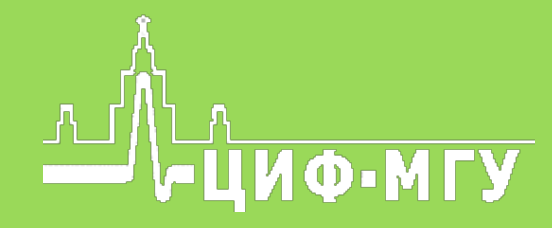

# **EYEPOINT**

# S2

OOO «ЦИФ МГУ имени М.В. Ломоносова» 119333, г. Москва, ул. Фотиевой, д. 5, стр. 1 Телефон: +7 (499) 343-56-24 e-mail: info@physlab.ru physlab.ru

EyePoint S2 - настольный локализатор неисправных электронных компонентов на печатных платах методом аналогового сигнатурного анализа.

EP S2 значительно упростит Вам работу: прибор оснащен большим сенсорным экраном и педалью, совместим с программным обеспечением EPLab, а также обладает возможностью тестирования по плану с сохраненным в базе эталоном. Все это позволит Вам легко и удобно выявлять неисправности даже не имея эталонной платы под рукой.

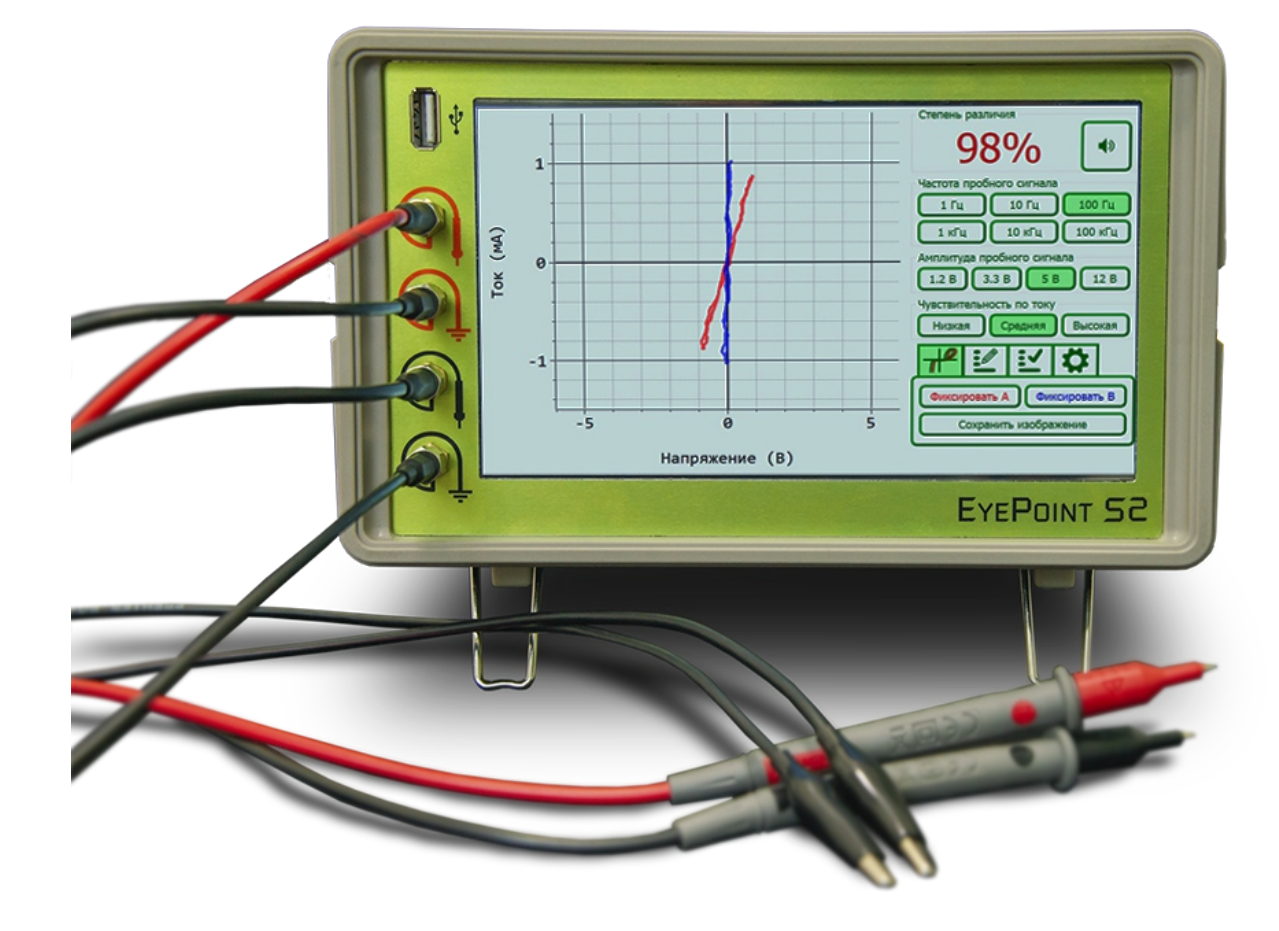

# Технические характеристики

- 
- Диапазон тока: до 250 мкА, до 2.5 мА, до 25 мА
- Частота пробного сигнала 1Гц 100 кГц
- Напряжение пробного сигнала 1.2, 3.3, 5, 12 В
- Чувствительность по R: 1 Ом 450 кОм
- Чувствительность по C: 50 пФ 100 мкФ
- Чувствительность по L: от 1 мкГн
- 7-ми дюймовый цветной сенсорный дисплей
- Регулируемый порог совпадения сигнатур
- Внешняя педаль для дополнительного функционала
- Экспорт данных в формате данных PNG, json на внешний Flash накопитель
- Поддержка режима «План тестирования» с возожностью сохранения эталонной платы
- Возможность подключения к ПК по USB (Windows, Linux)
- Возможность программного управления (C/C++, C#, Python)
- Габариты 205х204х120 мм
- Вес комплекта 3,675 кг

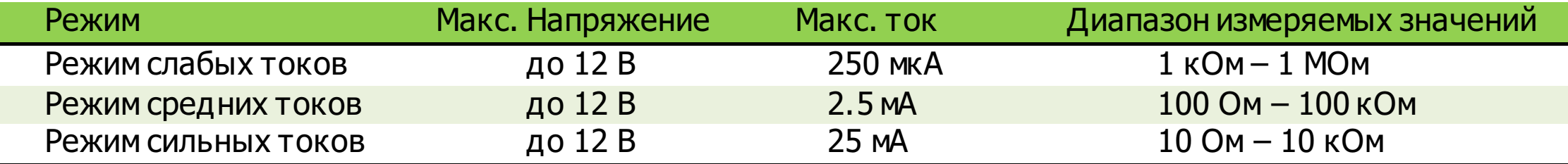

# Интерфейс EP S2

OOO «ЦИФ МГУ имени М.В. Ломоносова» 119333, г. Москва, ул. Фотиевой, д. 5, стр. 1 Телефон: +7 (499) 343-56-24 e-mail: info@physlab.ru physlab.ru

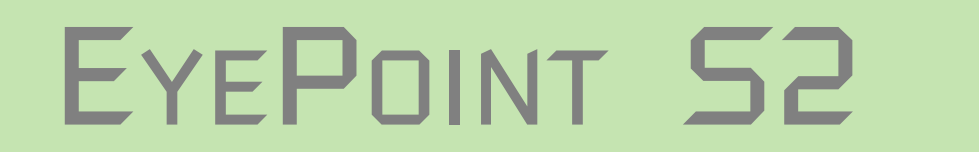

#### Примеры сигнатур

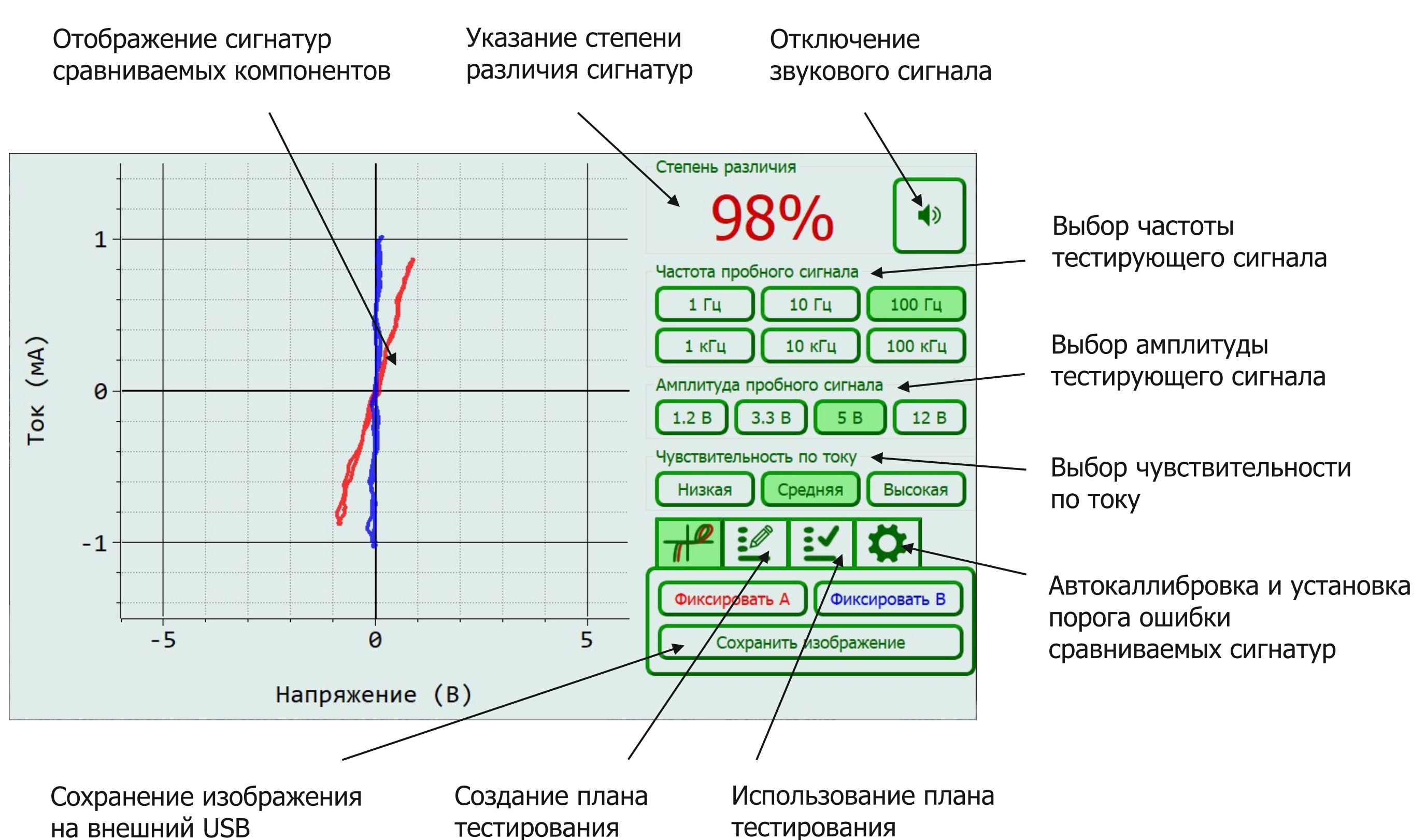

flash-накопитель

тестирования

тестирования

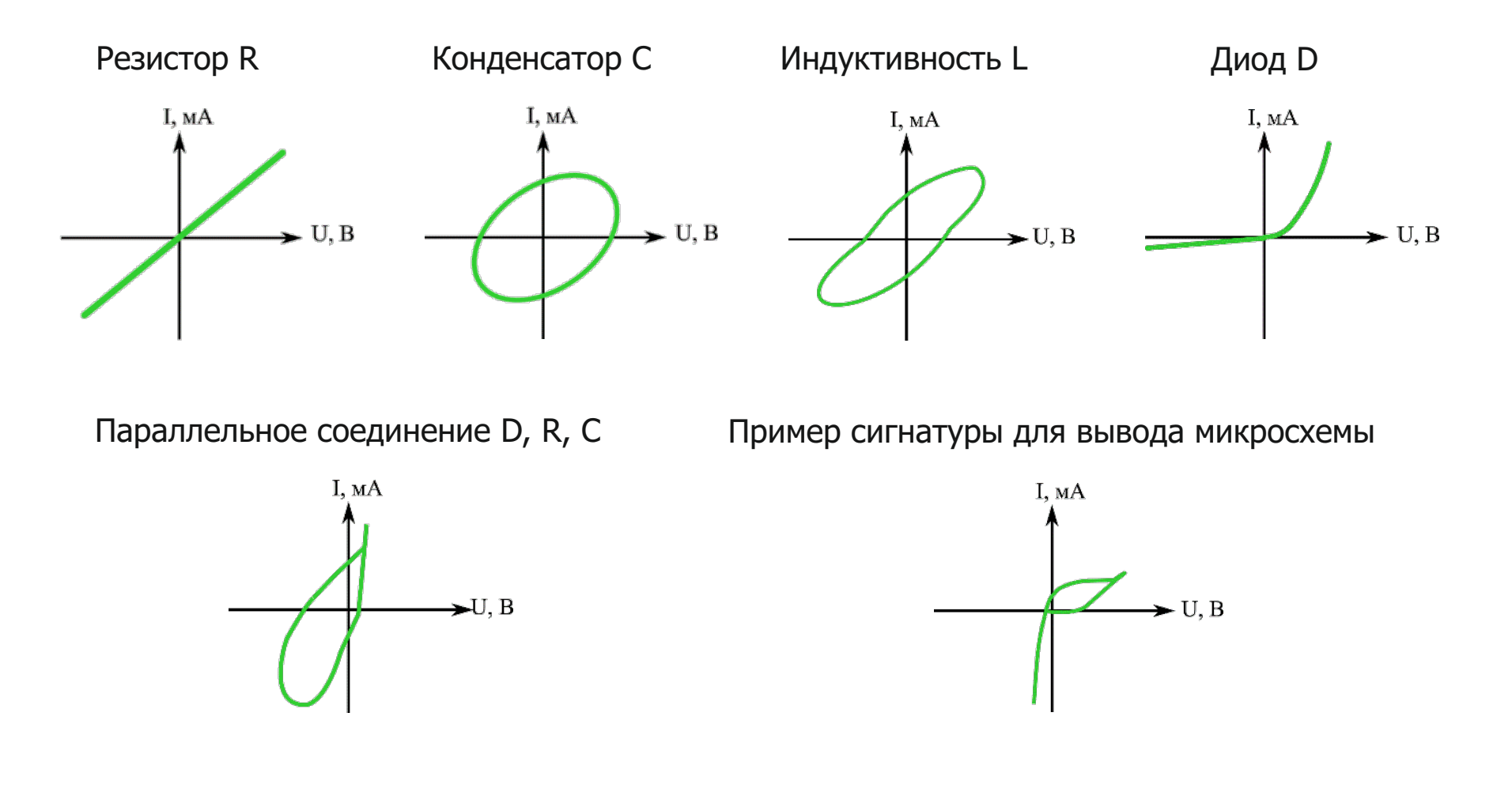

OOO «ЦИФ МГУ имени М.В. Ломоносова» 119333, г. Москва, ул. Фотиевой, д. 5, стр. 1 Телефон: +7 (499) 343-56-24 e-mail: info@physlab.ru physlab.ru

EPLab – совместимая с ручным сигнатурным локализатором EyePoint S2 программа, которая позволяет подключить его к компьютеру и наглядно выявлять неисправности в ходе проведения тестирования.

С помощью программного обеспечения EPLab Вы можете создавать и редактировать план обследования с привязкой точек тестирования к фотографии платы.

Полученные результаты можно сохранить в виде отчёта в формате HTML.

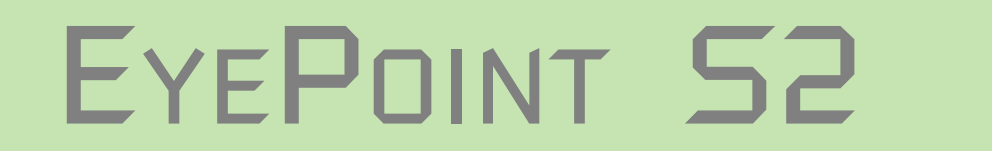

### Совместимость с EPLAB

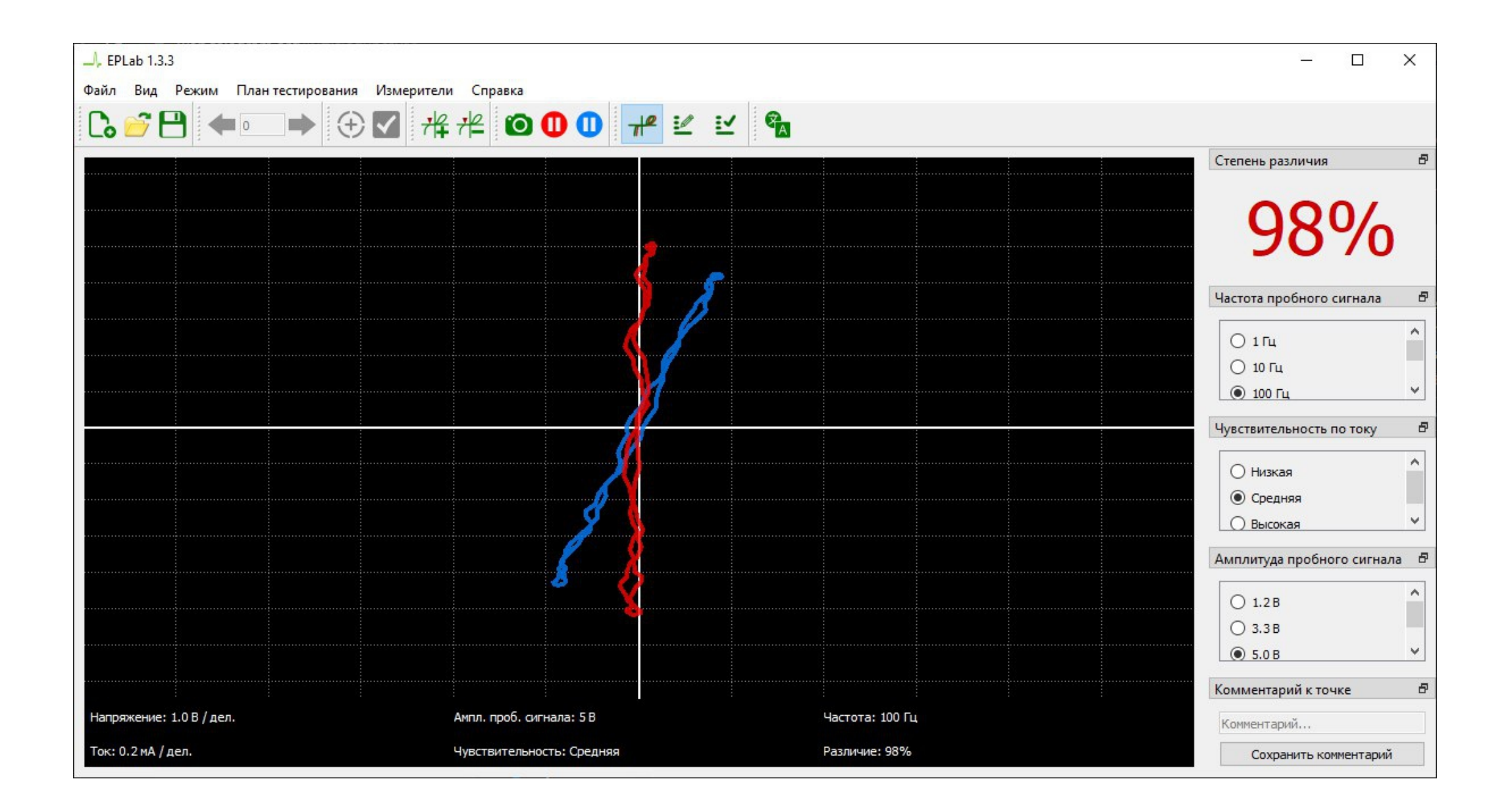

## Применение

Ознакомиться с автоматизированными системами поиска неисправностей и практикой их применения Вы можете перейдя по ссылке:

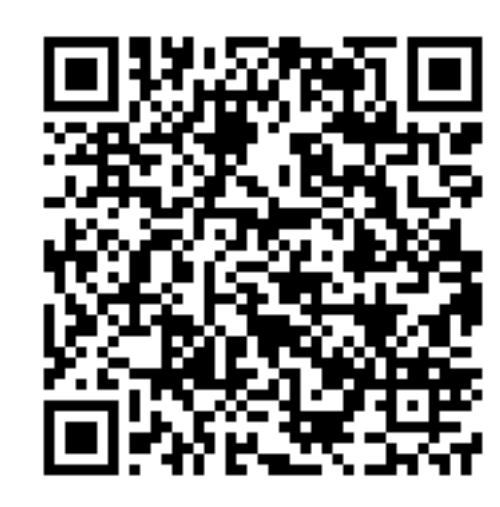